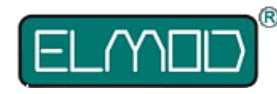

# **ThinkTank CSI (Combat Simulation Interface) ausführliche Einbau- und Bedienanleitung**

### Lesen Sie diese Anleitung vor Durchführung des Einbau sorgfältig durch.

Eine Haftung durch unsachgemäßen Einbau oder Nichtbeachtung der hier angeführten Hinweise ist ausdrücklich ausgeschlossen.

#### **Lieferumfang**

- ThinkTank CSI-Platine
- EMNet-Verlängerung
- IR-Sender
- Pilzsockel
- Pilz mit IR-Sensoren und Treffer-LEDs (nicht bei Artikel 5515)

Voraussetzung für den Betrieb dieses Moduls:

- ThinkTank Booster ab Firmware 1.26
- ThinkTank TLS ab Firmware 1.19
- Optional ein ThinkTank Blaster ab Firmware 1.04 und CSI-fähigem Sampleset (SD-Card mit "CSI-Ready"-Schriftzug).

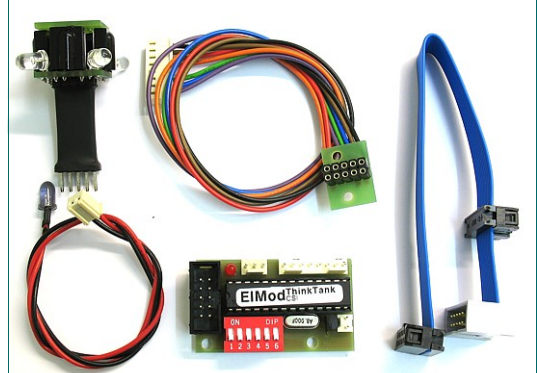

## **Produkteigenschaften**

- Infrarot Kampfsystem für RC-Panzer
- Voll kompatibel zu etablierten IR-Systemen
- Erweiterter 4-Trefferzonen Kampfmodus
- Beeinflussung der Antriebsleistung in Abhängigkeit von Trefferzahl
- Sperren der Schussfunktion während der Nachladezeit
- Bei Verwendung eines ThinkTank Blasters: Signalisierung eines Ereignisses durch entsprechenden Klang (Treffer, Panzer zerstört, Nachladen beendet, Panzer wieder betriebsbereit)
- Einfachster Einbau
- Abmessungen: 28 mm x 46 mm
- Optionaler Anschluss für ThinkTank Tracker

## **Übersicht der Anschlüsse**

- 1 EMNet-Anschluss
- 2 Anschluss für ThinkTank Tracker
- 3 Anschluss für Pilzsockel
- 4 Anschluss für IR-Sender
- 5 DIP-Schalter
- L Status LED

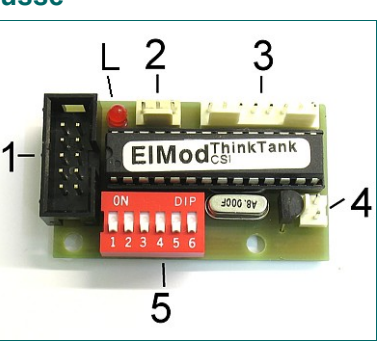

## **Einbau und Anschluss**

Lesen Sie bitte den Text genau durch! Falsch angeschlossene Komponenten können die Elektronik zerstören! Falls Unklarheiten bestehen, kontaktieren Sie uns!

- Befestigen sie den Pilzsockel an einer geeigneten Stelle (z.B. in einer Turmluke) so dass die Zuleitungen in Fahrtrichtung nach links zeigen.
- Schliessen Sie das Kabel des Pilzsockels an die CSI-Platine.
- Befestigen Sie den IR-Sender an einer geeigneten Stelle (z.B. MG-Öffnung in der Frontblende) und schliessen das Kabel an die CSI-Platine.
- Verwenden Sie die EMNet-Verlängerung um die Platine an andere ThinkTank-Komponenten an zu schliessen. Das Kabel soll das bestehende verlängern und darf keine Y-Verbindung bilden!
- Stecken Sie den Pilz auf den Pilzsockel. Der Schriftzug auf dem Pilz zeigt dabei nach vorne oder nach hinten.

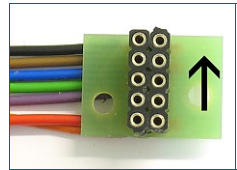

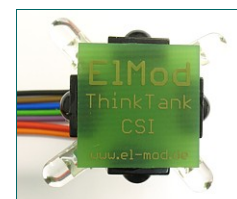

## **Konfiguration der DIP-Schalter**

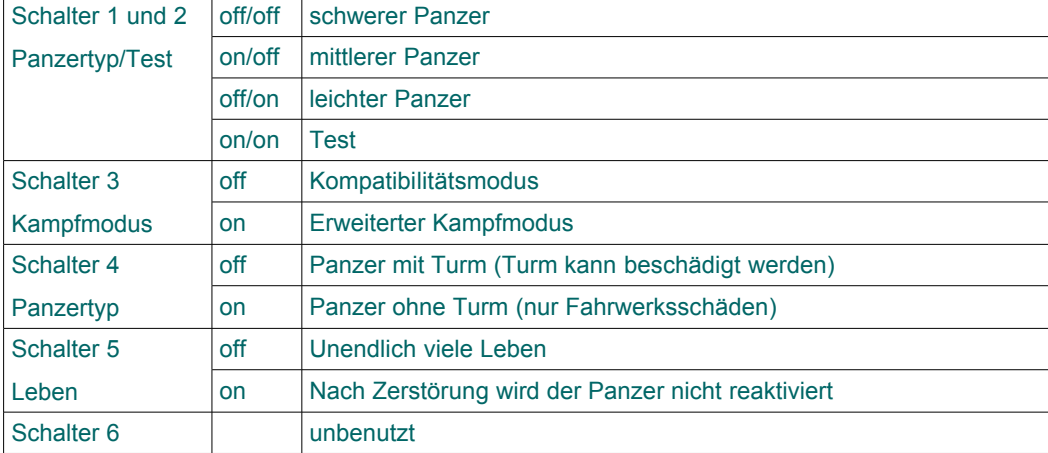

Panzerung: Die Panzerung beeinflusst die Anzahl der Treffer, die nötig sind um den Panzer zu zerstören sowie die Nachladezeit und die Zeit der Unverwundbarkeit.

Testmodus: Der Panzer reagiert auf jedes Infrarotsignal (z.B. Fernsteuerungen). Dies dient zur Überprüfung der Funkion.

Panzertyp: Im erweiterten Kampfmodus wird mit diesem Schalter bestimmt, ob der Turm beschädigt werden kann oder nur das Fahrwerk getroffen werden kann.

Leben: Bei unendlicher Anzahl der Leben wird der Panzer nach dem Abschuss und Ablauf einer festgelegten Zeit wieder reaktiviert. Im anderen Fall bleibt der Panzer liegen.

Alle Details über die Regeln erfahren Sie auf unserer Webseite im Dokument "CSI-Auswertungen"

## **Inbetriebnahme**

- Versetzten Sie das CSI in den Testmodus und schalten Sie den Panzer ein.
- Prüfen Sie die Funktion des CSI mit einer Fernsteuerung. Bei Drücken einer Taste blinkt die Trefferanzeige am Pilz. Bei installiertem ThinkTank Blaster ertönt das Treffergeräusch.
- Lösen Sie einen Schuss aus. Ein in Reichweite befindlicher Panzer mit eingebauten CSI-Modul wird den Treffer registrieren.

#### **Status-LED**

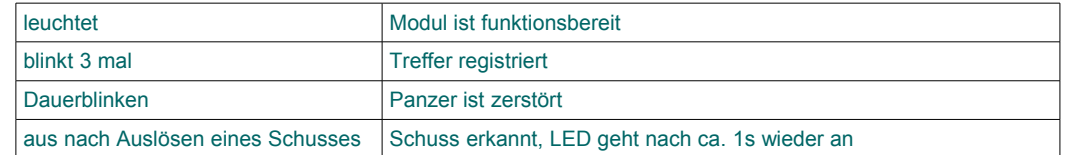

## **Installation des ThinkTank Tracker**

Der ThinkTank Tracker erkennt die Position des Turmes und gibt diese an das CSI-Modul weiter. Dadurch werden die Trefferzonen im erweiterten Kampfmodus unabhängig von der Turmposition stets korrekt ausgerichtet.

Um den ThinkTank Tracker zu installieren gehen Sie wie folgt vor:

- Befestigen sie die Platine so, dass die abgeschrägten Seiten der Sensoren 2-3mm über dem Turmkranz liegen.
- Richten Sie den Turm so aus, dass der Lauf nach Vorne zeigt.
- Die mitgelieferten Magnete werden so angebracht, dass sie in Winkeln von +/-45 und +/-135 Grad zu den Sensoren angeordnet sind. Damit die Position korrekt ermittelt wird, muss ein Magnet jeweils dann die Sensoren passieren, wenn der Turm in den 45 Grad Stellungen steht.
- Die Markierungen auf den Magneten zeigen jeweils zum Turmkranz hin.
- Sorgen Sie dafür, dass beim Einschalten des Panzers der Turm stets nach vorne ausgerichtet ist.
- Passiert ein Magnet die Sensoren, erlischt für einen kurzen Augenblick die Status-LED am CSI.

## **Kampfablauf**

- Nach Einschalten ist der Panzer in Abhängigkeit von der eingestellten Panzerung zwischen 10 und 15 Sekunden unverwundbar. In dieser Zeit kann er voll gesteuert werden und er kann feuern. Beim Einschalten blinkt die Trefferanzeige ein bis vier mal in Abhängigkeit vom eingestellten Panzertyp.
- Nach Ablauf dieser Zeit kann der Panzer von anderen Kampfteilnehmern getroffen werden.
	- Im Kompatibilitätsmodus kann ein Treffer Schaden am Fahrwerk einrichten und somit die Geschwindigkeit des Panzers herabsetzten. Nach drei bis neun Treffer (Abhängig von der eingestellten Panzerung) ist der Panzer zerstört.
	- Im erweiterten Modus beschädigt ein Treffer je nach Trefferrichtung und einer Zufallskomponente eine oder beide Fahrwerksseiten oder den Turm. Es besteht auch eine geringe Wahrscheinlichkeit eines Fangschusses mit sofortigen Zerstörung des Panzers.
- Wird der Panzer getroffen, bleibt er für zwei Sekunden stehen. In dieser Zeit kann er keine weiteren Treffer erhalten.
- Ist der Panzer zerstört, leuchten die LEDs am Pilz und die Frontbeleuchtung blinkt. Bei deaktivierten Schalter 5 wird der Panzer nach 15 s reaktiviert und ist wieder eine kurze Zeit lang unverwundbar. Andernfalls bleibt der Panzer liegen, bis er abgeschaltet wird.
- Nach Abgabe eines Schusses, kann ein weiterer Schuss erst nach Ablauf einer Nachladezeit erfolgen. Diese dauert je nach eingestelltem Panzertyp drei bis neun Sekunden.

Alle Details über die Auswertung der Signale erfahren Sie auf unserer Webseite im Dokument "CSI-Auswertung"

**Nicht geeignet für Kinder unter 14 Jahren. Not suitable for Children under 14 years. Ne convient pas pour des enfants de moins de 14 ans. Niet geschikt voor kinderen onder de 14 jaar.** ElMod Dipl.-Inf.(FH) Thomas Kusch und Jürgen K. Huber GbR

Millotstraße 15/1 D-72622 Nürtingen

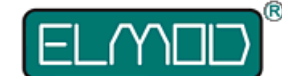

**[ElMod Dipl.-Inf.\(FH\) Th. Kusch & Jürgen K. Huber GbR](http://www.el-mod.de/) [info@el-mod.de http://www.el-mod.de](http://www.el-mod.de/)** 

## **Kampfgeräusche**

Bei Verwendung des ThinkTank Blasters und eines geeigneten Samplesets (SD-Karte trägt den Schriftzug "CSI-Ready") werden folgende Ereignisse mit einem Geräusch begleitet:

- Treffer erhalten
- Panzer zerstört
- Panzer nach Zerstörung reaktiviert
- Nachladen beendet, ein Schuss kann abgegeben werden